#### Microsoft Office 2000 Crack Download Latest

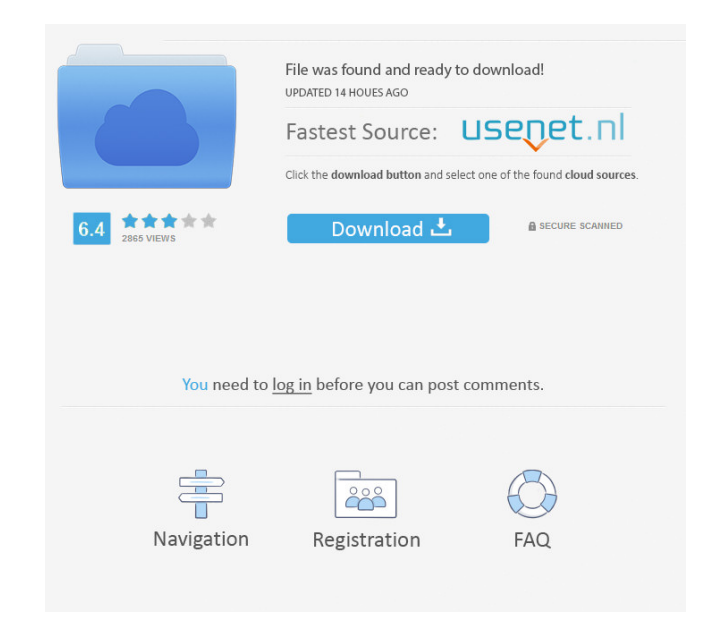

### **Microsoft Office 2000 Product Key**

Microsoft Office 2000 Service Pack 3 is a software updater for Office 2000, containing a collection of performance and security fixes that could contribute to a better experience with Microsoft's product. Microsoft Office first to use the Windows Installer technology. This was very important at the time, since it allowed for service packs to be integrated inside the original installation files. As such, updating an already existent Office i update package decreases a lot, not to mention installation times, which are truly optimized using this principle. The first update for Office 2000 was named Service Release 1, while the second and the third packages were included both performance and security fixes, leading to an enhanced level of usability for owners of Office 2000. Service Pack 3, the last of the releases, addressed issues discovered in multiple components of Microsoft's be deployed only on top of an existing edition of Office 2000, taking considerably less time than a full suite installation. You are also required to install Office 2000 Service Release 1 prior to the latest Service Pack. perks of a stable, secure and reliable Office environment. On a more realistic note, it's true that Microsoft Office 2000 has few adepts left, taking into consideration that Microsoft's suite has been brought to the latest the little audience that still prefers this release can enjoy the latest office fixes by making use of this Service Pack, which brings Office 2000 to its latest state of development. Microsoft Office 2000 Service Pack 3 Do 2000 Service Pack 3. System Requirements: Microsoft Office 2000 Service Pack 3 is compatible with Windows 7 and Windows Server 2008, SP1, Office 2000 Service Release 1, Office 2002 Service Pack 4. Microsoft Office 2003 Ser is available for free via Windows Update. It includes a security update for Outlook, the only problem it has is the slow download. Microsoft Office 2003 Service Pack 3.x.x Download: Click on the link below to download the

- Uses a [Z-Struct] to catch the closing block of a macro definition - Eliminates the stray XREFs in areas where the macro code was not executed - Fixed a possible bug in the Save As dialog of the old import/export wizard subscription – Fixed a problem with the encoding of an Excel text string – Fixed a problem in Excel's refresh dialog that caused the Excel application to freeze – Fixed a bug in Excel's word count – Fixed a bug that could Fixed a problem that could cause a possible loss of data when opening documents in the new version - Improved the editing of the first character of the selected text - Fixed a problem that caused the background in the Word clicking on row breaks in Excel – Improved the customization of the ribbon in Word – Fixed a problem with word count when opening a document saved from Word XP – Fixed a problem with the context menu in the MOSS install wi setup – Improved the performance of the configuration wizard in the MOSS setup – Fixed a problem that caused the automatic numbering of the titles of the MOSS slides to be off – Fixed a problem in the MOSS setup with the a could cause a crash when starting the MOSS setup with a run box visible – Fixed a bug that caused the notepad to crash on a page-break-before rule – Fixed a problem with the Home tab in Word – Fixed a problem with the Word connection to the license server – Fixed a problem that caused the last character in a text string to be cut – Fixed a problem in the offline installer that could cause a crash in the Setup.exe program – Fixed a problem in Setup.exe program – Fixed a bug in Excel that could cause a problem with the formatting of the text string – Fixed a problem in Excel that could cause an error message – Fixed a problem with the fonts of the Outlook tab – blank document in Word – Fixed a problem 80eaf3aba8

### **Microsoft Office 2000**

# **Microsoft Office 2000 With License Key**

Microsoft Office 2000 Service Pack 3: 1. Read and understand the system requirements. 2. Check for updates to the system. 3. Install the new version of the program. 4. Run Office. 5. Install the updates one at a time. 6. R Click Next and install. 1. Install Office 2000 Service Release 1 2. Install Office 2000 Service Pack 2 3. Install Office 2000 Service Pack 3 If you do not have any previously installed Microsoft Office 2000 Service Packs, Install Office 2000 Service Release 1 2. Install Office 2000 Service Pack 2 3. Install Office 2000 Service Pack 3 If you do not have any previously installed Microsoft Office 2000 Service Packs, you must install the latest Release 1 2. Install Office 2000 Service Pack 2 3. Install Office 2000 Service Pack 3 If you do not have any previously installed Microsoft Office 2000 Service Packs, you must install the latest Service Pack first. Click N 2000 Service Pack 2 3. Install Office 2000 Service Pack 3 If you do not have any previously installed Microsoft Office 2000 Service Packs, you must install the latest Service Pack first. Click Next and install. 1. Install Install Office 2000 Service Pack 3 If you do not have any previously installed Microsoft Office 2000 Service Packs, you must install the latest Service Pack first. Click Next and install. 1. Install Office 2000 Service Rel Pack 3 If you do not have any previously installed Microsoft Office 2000 Service Packs, you must install the latest Service Pack first. Microsoft Office 2000. QuickBooks Service Pack 3 is a program that improves the functi like other items related to software programs, QuickBooks comes as a compressed folder containing two files: a setup.exe file that contains the installation instructions and a QBSVC.ini file that

## **What's New in the Microsoft Office 2000?**

Microsoft Office 2000 is the second version of Microsoft Word and Excel, yet the first to use the Windows Installer technology. This was very important at the time, since it allowed for service packs to be integrated insid Office installation is significantly easier than re-installing it. Also, the weight of the update package decreases a lot, not to mention installation times, which are truly optimized using this principle. The first update packages were called Service Pack 2, respectively Service Pack 3. Each of these included both performance and security fixes, leading to an enhanced level of usability for owners of Office 2000. Service Pack 3, the last of Microsoft's suite, including PowerPoint, Outlook, Excel and Word. The pack can be deployed only on top of an existing edition of Office 2000, taking considerably less time than a full suite installation. You are also requi Pack. As soon as deployment is completed, you should be able to fully enjoy the perks of a stable, secure and reliable Office environment. On a more realistic note, it's true that Microsoft Office 2000 has few adepts left, latest OS technologies in order to provide a better user experience. Nonetheless, the little audience that still prefers this release can enjoy the latest office fixes by making use of this Service Pack, which brings Offic Feature Name 1. Installation 2. After installation 3. Service Pack 4. Microsoft Office 2000 Service Pack 3 Details General: Problem Description: Microsoft Office 2000 Service Pack 3 (Microsoft Office 2000 SP3) includes the Pack, Thank you Hans Buitenhuis Microsoft Office 2000 Service Pack 3 (Microsoft Office 2000 SP3) is a software updater for Office 2000, containing a collection of performance and security fixes that could contribute to a b Buitenhuis Microsoft Office 2000 Service Pack 3 (Microsoft Office 2000 SP3) is a software updater for Office 2000, containing a collection of performance and security fixes that could contribute to a better experience with 2000 Service Pack 3 (Microsoft Office 2000 SP3) is a software updater for Office 2000, containing a collection of performance and security fixes that could contribute to a better experience with Microsoft's product. Thanks

## **System Requirements For Microsoft Office 2000:**

Recommended: Instructions: Duke it out with your friends! Steam trading cards are back for the first time in a decade and are once again doled out to those who complete a set of Steam achievements. The card is given to you account. Each card contains your Steam profile photo and a profile icon. You can add the card to your desktop or your user interface. The cards are no longer white and can be placed anywhere on your desktop

## Related links:

[https://socialspace.ams3.digitaloceanspaces.com/upload/files/2022/06/kmlIIZsOjpozDeRkDN2o\\_05\\_69398c18afbd723f830633421d04a13f\\_file.pdf](https://socialspace.ams3.digitaloceanspaces.com/upload/files/2022/06/kmlIIZsOjpozDeRkDN2o_05_69398c18afbd723f830633421d04a13f_file.pdf) <https://globalunionllc.com/?p=3025> <https://epkrd.com/drewbuzz-radio-april-2022/> <http://in-loving-memory.online/?p=2370> <https://www.lichenportal.org/cnalh/checklists/checklist.php?clid=11209> <https://alafdaljo.com/farrenewal-crack-serial-number-full-torrent-download-for-pc/> [https://jointium.s3.amazonaws.com/upload/files/2022/06/1WKdRjsVHrwZNTi7whul\\_05\\_fdd7493528f9864b1775a05fc5f7e653\\_file.pdf](https://jointium.s3.amazonaws.com/upload/files/2022/06/1WKdRjsVHrwZNTi7whul_05_fdd7493528f9864b1775a05fc5f7e653_file.pdf) <https://domainmeans.com/wp-content/uploads/2022/06/derrbel.pdf> <http://shop.chatredanesh.ir/?p=13916> <http://franceimagepro.com/?p=8059>